Rational Function Interpolation Barycentric Rational Interpolation Coefficients of Interpolating Polynomial

> Christian Zelenka Michael Phipps 02/06/13

Summary of Previous Interpolation Methods

Linear Interpolation Polynomial Interpolation Cubic Spline Interpolation

# Linear Interpolation

- Concatenation of linear interpolants between a pair of data points
- Piecewise linear function
- Cheap  $\ldots$  O(NLog(N))
- Connect data points in a table (e.g. given population in 1990 and 2000, what was population in 1995?)
- Historically used with astronomical data

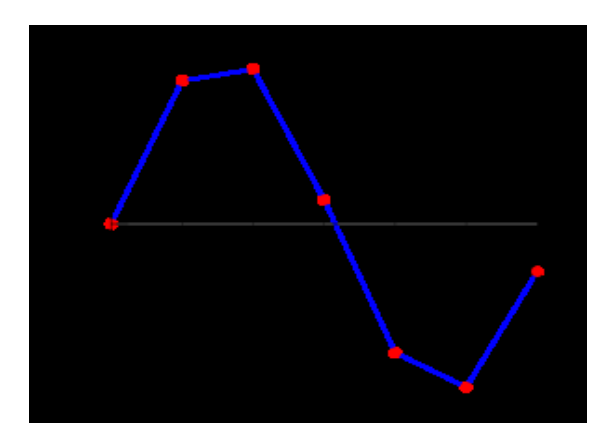

# Polynomial Interpolation

- Given a data set, find a polynomial that goes exactly through each point
- Neville's algorithm:  $O(N^2)$
- Basis for algorithms solving numerical ODEs and numerical integration
- Unstable on equidistant grid

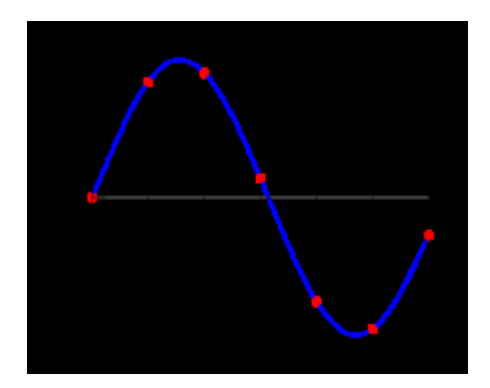

# Cubic Spline

- Interpolation interval divided into subintervals and each subinterval interpolated using 3rd degree polynomial
- Piecewise cubic functions with continuous first and second derivatives
- Requires function continuity and passing through all data points
- $\bullet$  O(N) complexity  $\dots$  stable and simplistic calculation

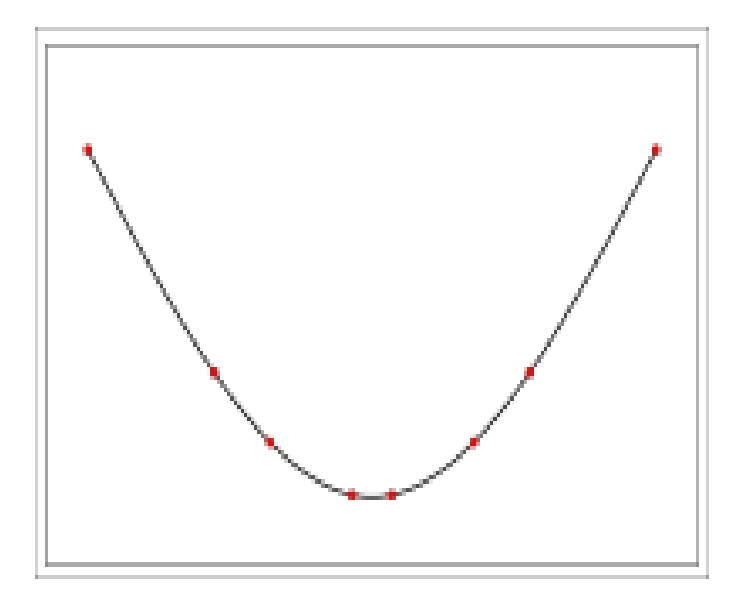

# Cubic Spline Continued

- Known boundary first derivatives  $\dots$  O(h<sup>4</sup>)
- Natural spline (2nd derivatives = 0)  $\dots$  O(h<sup>2</sup>)
- Preferable to polynomials because the interpolation error can be made small even when using low degree polynomials
- Avoid Runge's Phenomenon in which boundaries oscillate wildly for functions like

$$
f(x) = \frac{1}{1 + 25x^2}.
$$

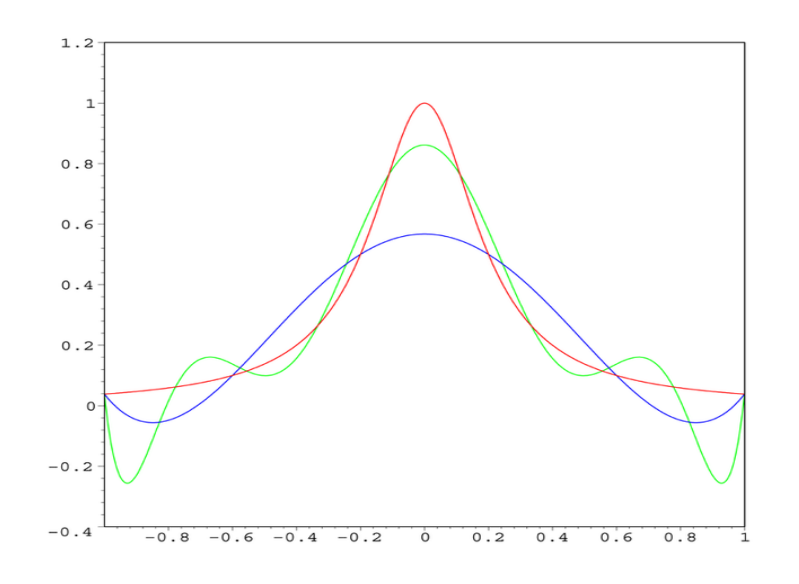

# Why Rational Function Interpolation?

- Express more diverse behavior than polynomials
- Solves disadvantages of polynomial interpolation but polynomial can be found at any point; rational function cannot
- Ability to model equations with poles (while polynomials fail) , . . Good if modeling a function with poles. Bad if goal is numerical stability.
- Higher orders give higher accuracy

### Example of Unstable Rational Interpolation

Numerator and Denominator of 2nd degree

Pole at  $x = -0.5$ x y

-2 1

 $-12$ 

 $0 - 1$ 

1 0

2 1

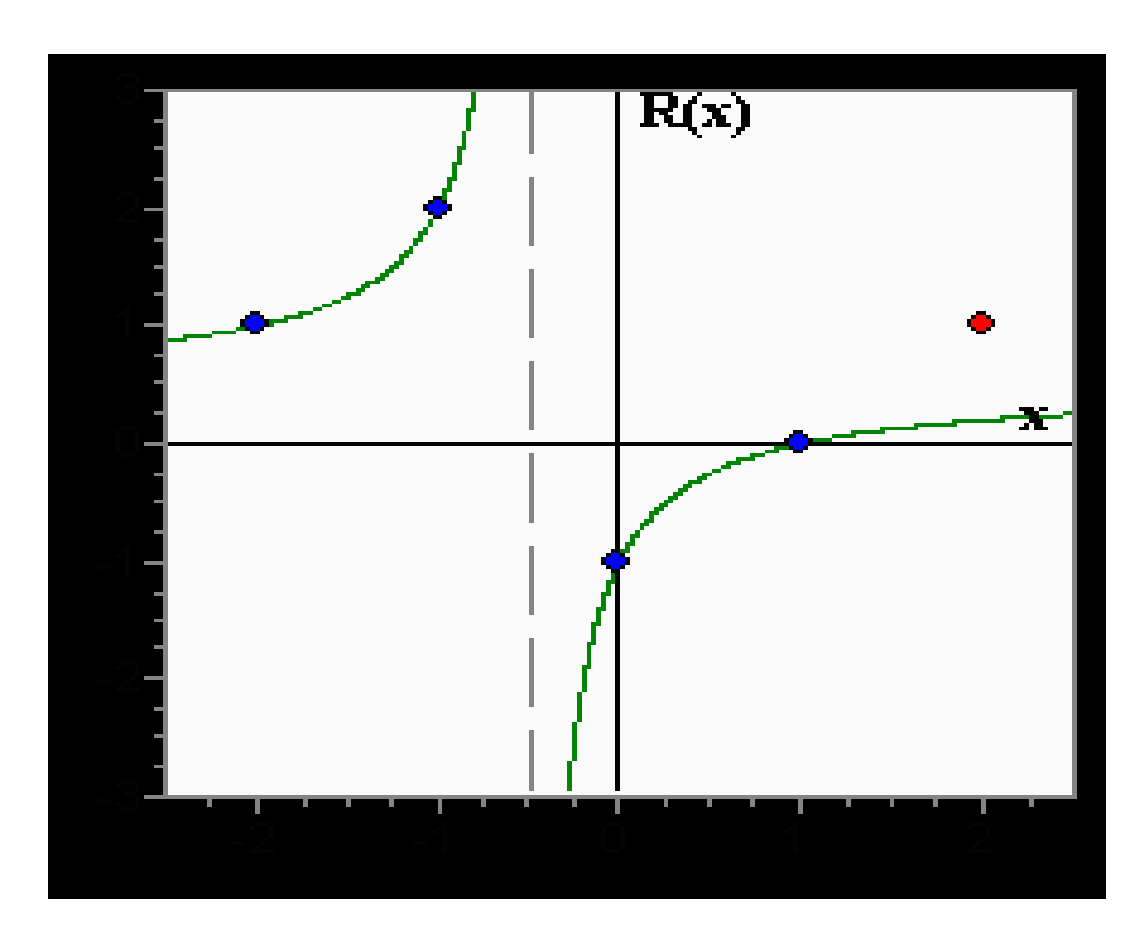

# Rational Functions Continued

- Historically, the rational interpolant was constructed by solving a set of equations with unknown coefficients.
	- However, the larger the data set the larger the error in calculating coefficients
- Neville's algorithm solves this problem by setting degree of numerator and denominator equal to N/2
- Main disadvantage: no mechanism to find poles

# Why Barycentric Rational Interpolation?

- Suppresses all nearby poles
- Experimentation with higher orders encouraged
- Favorable comparison to splines but with smaller error and infinitely smooth curves
- If spacing of points is  $O(h)$ , error is  $O(h^{d+1})$  as  $h \rightarrow 0$ . The complexity is order O(Nd)

#### Runge's example with barycentric rational interpolation

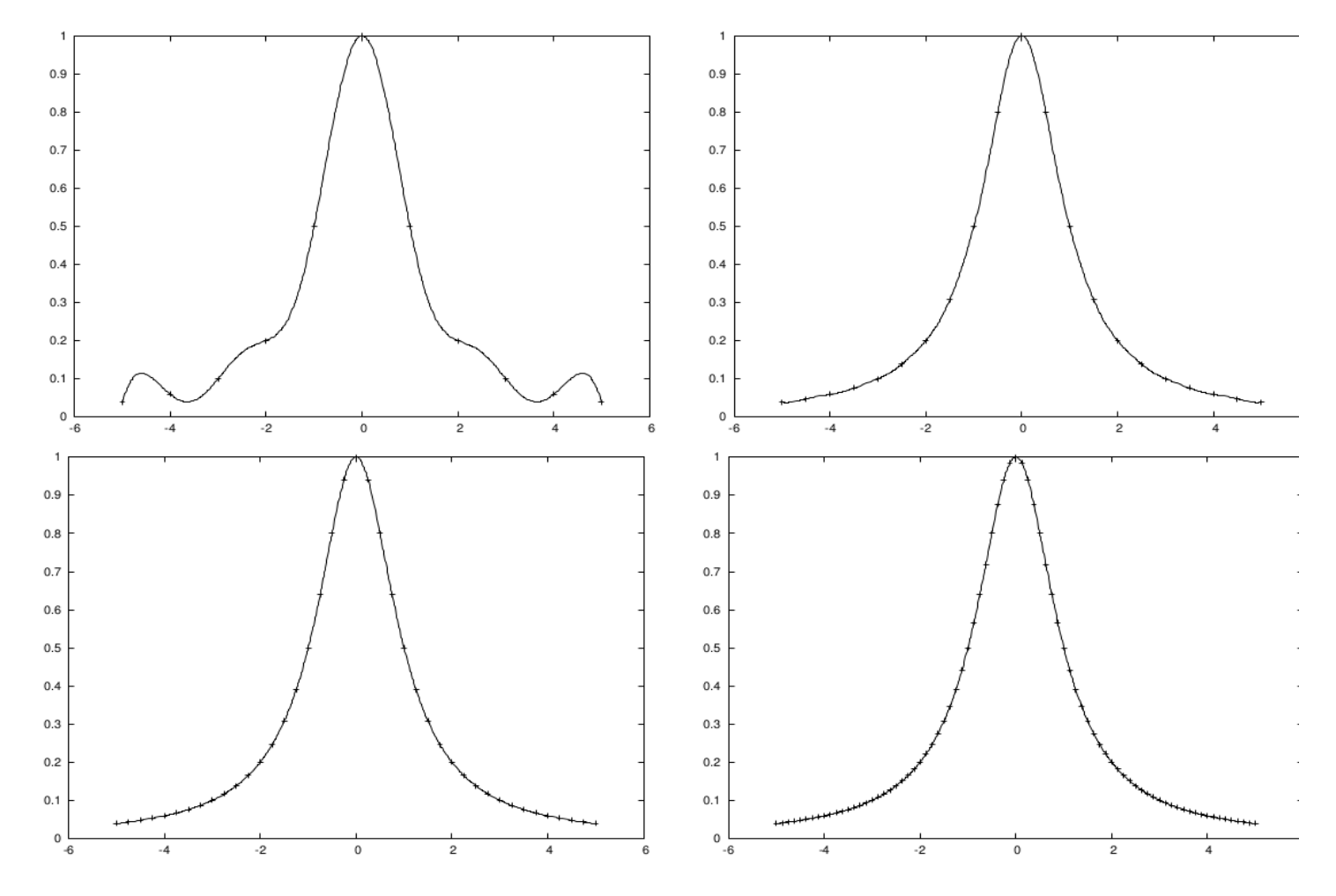

Figure 1: Interpolating Runge's example with  $d = 3$  and  $n = 10, 20, 40, 80$ .

#### Sin(x) and errors for Sin(x) and Runge's Eq

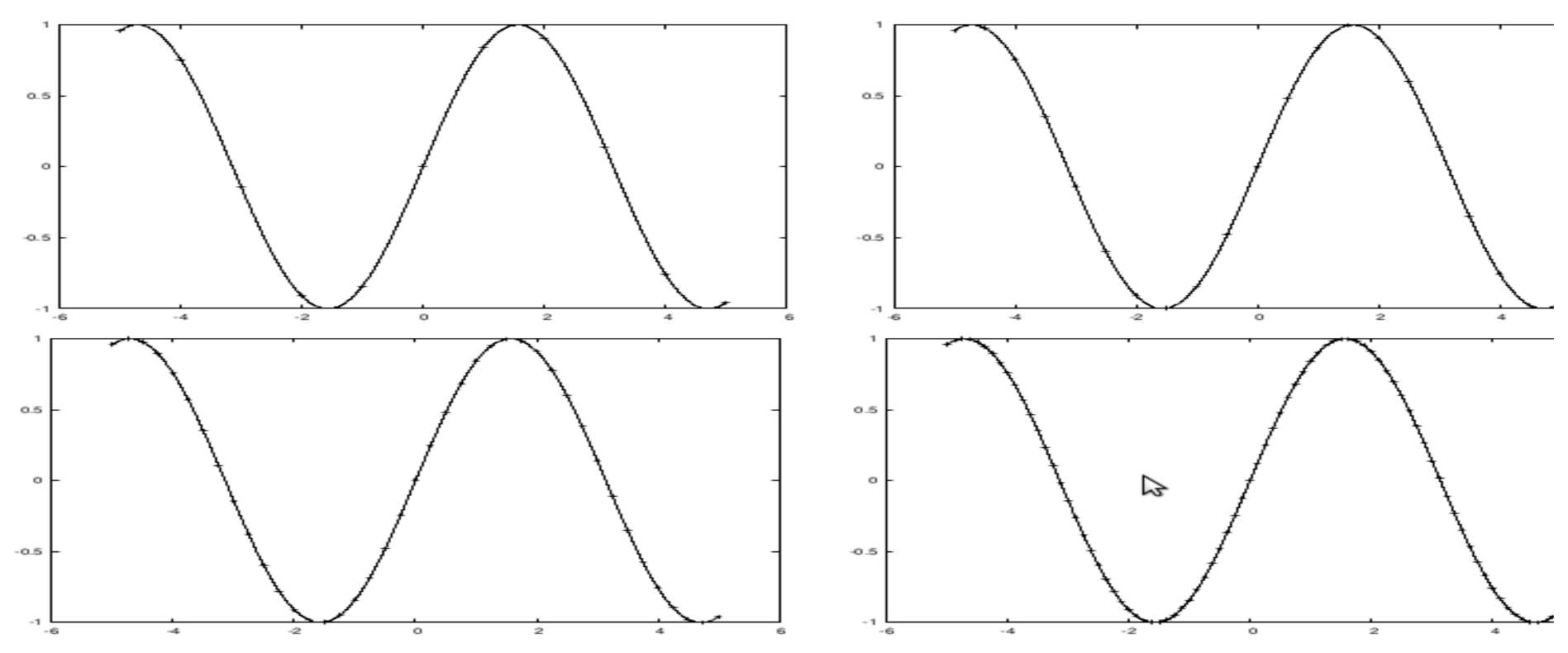

Figure 2: Interpolating the sine function with  $d = 4$  and  $n = 10, 20, 40, 80$ .

| $\boldsymbol{n}$ | Runge, $d=3$ | order | sine, $d=4$ | order |
|------------------|--------------|-------|-------------|-------|
| 10               | $6.9e-02$    |       | $1.7e-02$   |       |
| 20               | $2.8e-03$    | 4.6   | $3.9e-04$   | 5.5   |
| 40               | $4.3e-06$    | 9.4   | $7.1e-06$   | 5.8   |
| 80               | $5.1e-08$    | 6.4   | $1.3e-07$   | 5.7   |
| 160              | $3.0e-0.9$   | 4.1   | $2.7e-0.9$  | 5.6   |
| 320              | $1.8e-10$    | 4.0   | $6.0e-11$   | 5.5   |
| 640              | $1.1e-11$    | 4.0   | $1.5e-12$   | 5.3   |

Table 1: Error in rational interpolant.

#### Optimal Order for  $y = Abs(x)$

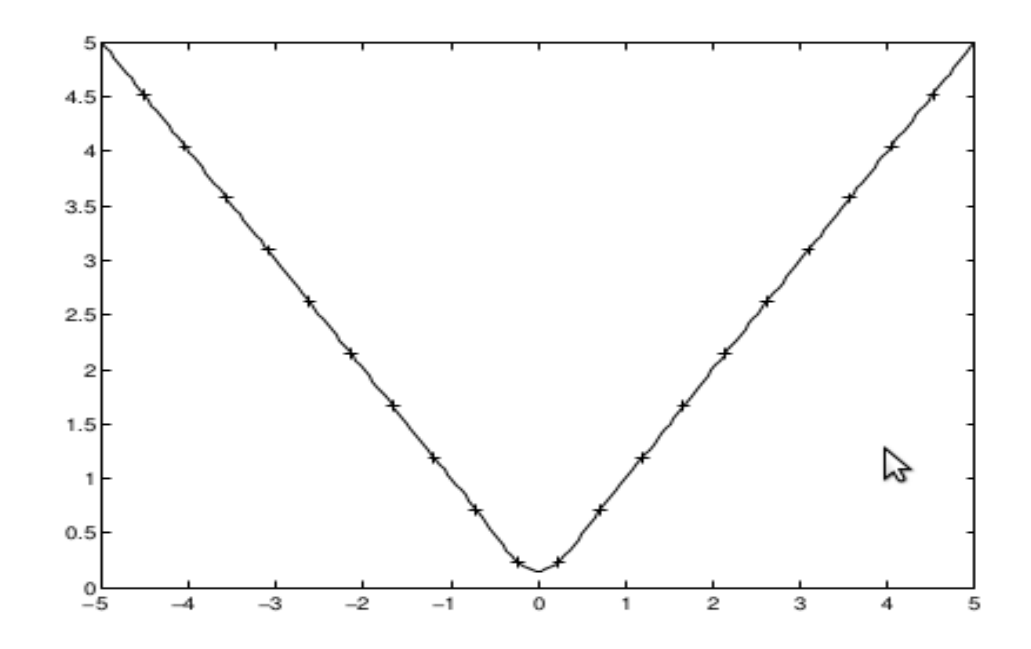

Figure 3: Interpolating |x| over [-5,5] with  $d = 3$  and  $n = 21$ .

| $\, n$ | best d value | error     |
|--------|--------------|-----------|
| 10     | $d=0$        | 3.6e-02   |
| 20     | $d=1$        | $1.5e-03$ |
| 40     | $d=3$        | $4.3e-06$ |
| 80     | $d=7$        | $2.0e-10$ |
| 160    | $d=10$       | $1.3e-15$ |

Table 2: Error in Runge's example, varying  $d$ .

### Errors in barycentric vs cubic spline interpolation for Runge's equation and the sine function

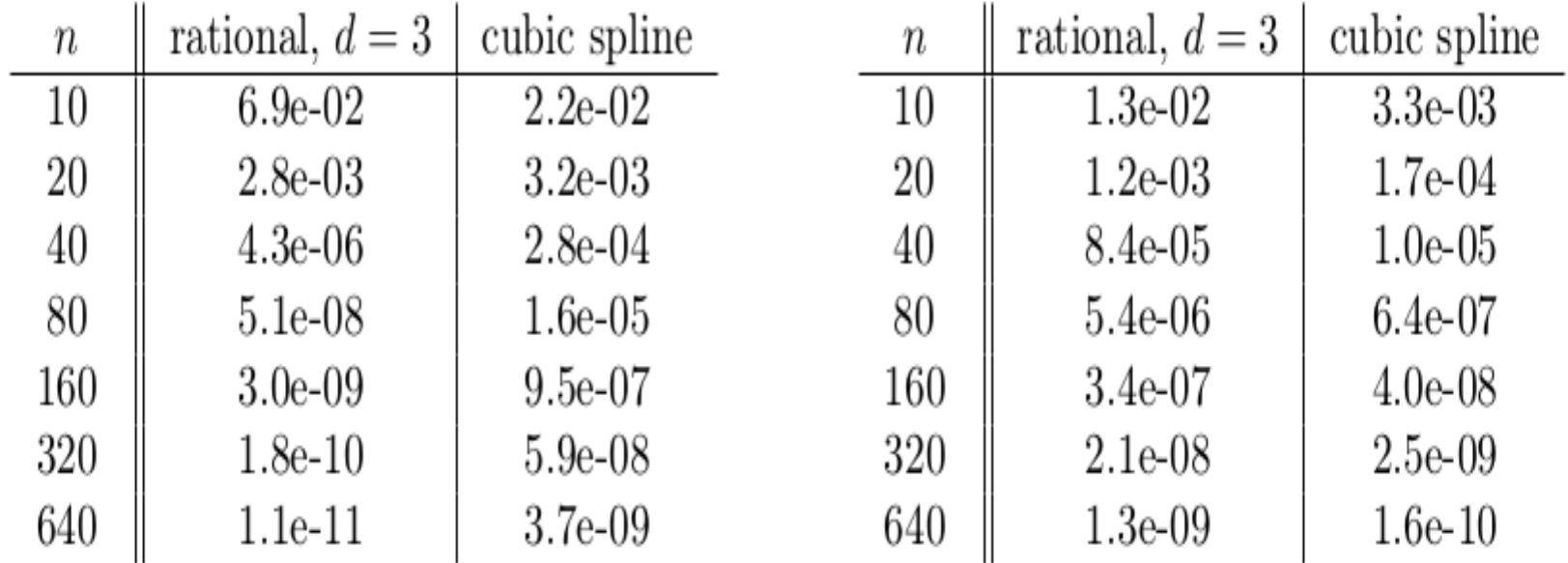

Table 3: Error in rational and spline interpolation of Runge's (left) and the sine function (right)

#### Rational Function Algorithm

$$
R_{i(i+1)...(i+m)} = \frac{P_{\mu}(x)}{Q_{\nu}(x)} = \frac{p_0 + p_1 x + \dots + p_{\mu} x^{\mu}}{q_0 + q_1 x + \dots + q_{\nu} x^{\nu}}
$$
(3.4.1)

Since there are  $\mu + \nu + 1$  unknown p's and q's (q<sub>0</sub> being arbitrary), we must have

$$
m + 1 = \mu + \nu + 1 \tag{3.4.2}
$$

#### Recurrence Relations

Polynomial Approximations

$$
P_{i(i+1)...(i+m)} = \frac{(x - x_{i+m})P_{i(i+1)...(i+m-1)} + (x_i - x)P_{(i+1)(i+2)...(i+m)}}{x_i - x_{i+m}}
$$
(3.2.3)

Rational Function Approximations

$$
R_{i(i+1)...(i+m)} = R_{(i+1)...(i+m)} \n+ \frac{R_{(i+1)...(i+m)} - R_{i...(i+m-1)}}{\left(\frac{x-x_i}{x-x_{i+m}}\right)\left(1 - \frac{R_{(i+1)...(i+m)} - R_{i...(i+m-1)}}{R_{(i+1)...(i+m)} - R_{(i+1)...(i+m-1)}}\right) - 1}
$$
\n(3.4.3)

#### Barycentric Algorithm

Barycentric form of rational interpolant

$$
R(x) = \frac{\sum_{i=0}^{N-1} \frac{w_i}{x - x_i} y_i}{\sum_{i=0}^{N-1} \frac{w_i}{x - x_i}}
$$
(3.4.9)

For example,

$$
w_k = \sum_{\substack{i=k-d \ 0 \le i < N-d}}^k (-1)^k \prod_{\substack{j=i \ j \ne k}}^{i+d} \frac{1}{x_k - x_j} \tag{3.4.10}
$$

Formula for the weights

$$
w_k = (-1)^k, \t d = 0
$$
  

$$
w_k = (-1)^{k-1} \left[ \frac{1}{x_k - x_{k-1}} + \frac{1}{x_{k+1} - x_k} \right], \t d = 1
$$
 (3.4.11)

### Coefficients of Interpolating Polynomials and Vandermonde **Matrix**

$$
y = c_0 + c_1 x + c_2 x^2 + \dots + c_{N-1} x^{N-1}
$$
 (3.5.1)

 $\mathcal{C}_i$ 's are required to satisfy the linear equation

$$
\begin{bmatrix} 1 & x_0 & x_0^2 & \cdots & x_0^{N-1} \\ 1 & x_1 & x_1^2 & \cdots & x_1^{N-1} \\ \vdots & \vdots & \vdots & & \vdots \\ 1 & x_{N-1} & x_{N-1}^2 & \cdots & x_{N-1}^{N-1} \end{bmatrix} \cdot \begin{bmatrix} c_0 \\ c_1 \\ \vdots \\ c_{N-1} \end{bmatrix} = \begin{bmatrix} y_0 \\ y_1 \\ \vdots \\ y_{N-1} \end{bmatrix}
$$
(3.5.2)

- Transforms coefficients of a polynomial to the actual values it takes at particular points.
- Vandermonde determinant is non-vanishing for these points proving that the mapping is a one-to-one correspondence between coefficients and values . . . i.e. coefficients in polynomial interpolation have a unique solution

### Coefficients continued

- Problems
	- Ill-conditioned as N increases . . . so technique only practical for small data sets
	- If coefficients are used to interpolate functions, the interpolation will not pass through data points
	- First algorithm in NR3 has O(N $^{2}$ ); second has O(N $^{3})$
	- For high degrees of interpolation, precision of coefficients is essential . . . so interpolation error compounded by inaccuracy of coefficients

### **Citations**

<http://www.alglib.net/interpolation/rational.php> <http://www.alglib.net/interpolation/spline3.php> [http://en.wikipedia.org/wiki/Linear\\_interpolation](http://en.wikipedia.org/wiki/Linear_interpolation) [http://en.wikipedia.org/wiki/Spline\\_interpolation](http://en.wikipedia.org/wiki/Spline_interpolation) [http://en.wikipedia.org/wiki/Polynomial\\_interpolation](http://en.wikipedia.org/wiki/Polynomial_interpolation)